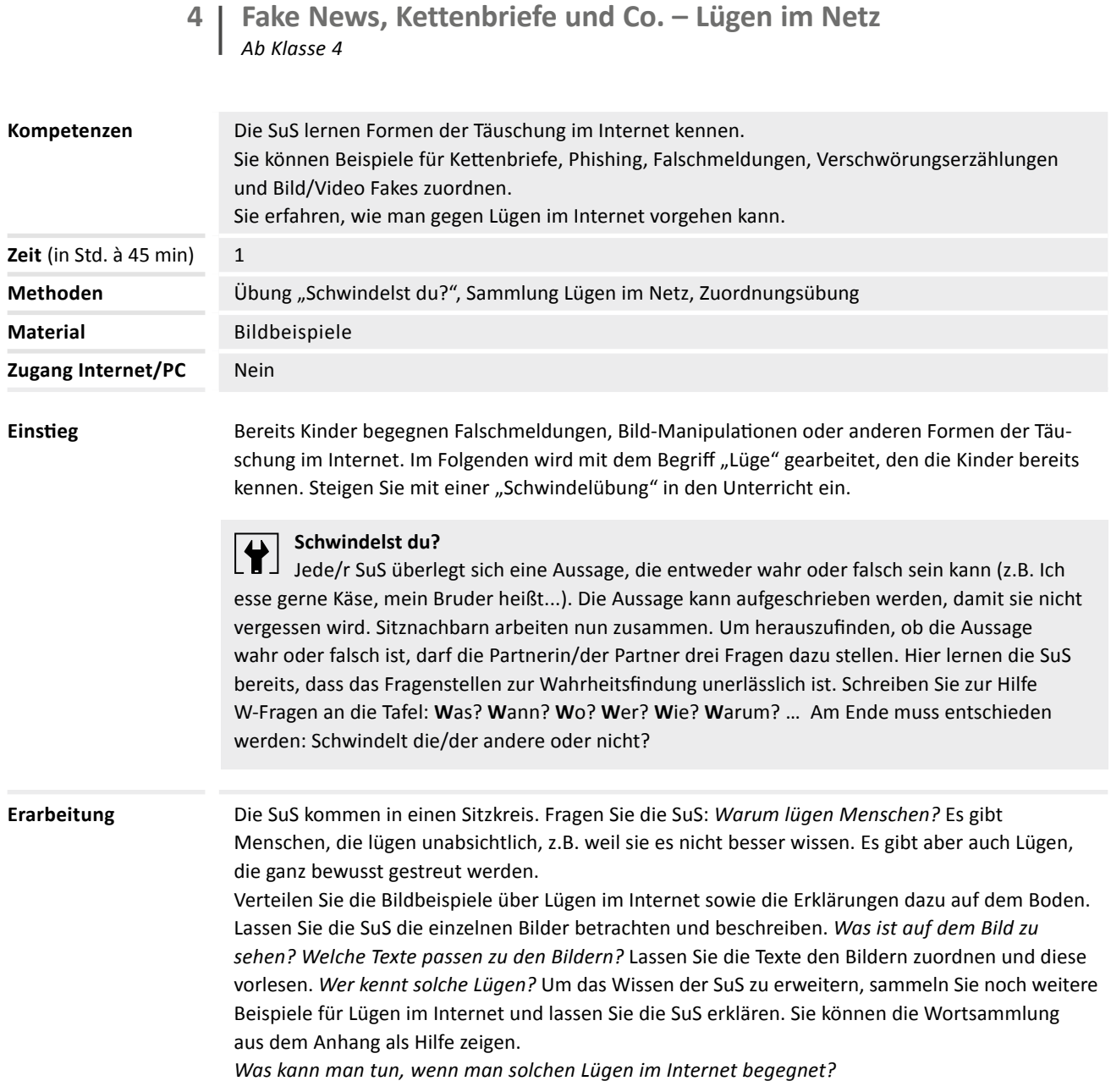

**Sicherung** Teilen Sie das Arbeitsblatt aus. Die SuS bringen auf dem Arbeitsblatt die Schritte in eine sinnvolle Reihenfolge. Auswertung in der Klasse.

#### **Mögliche Lösung:**

- 1. Ich bin misstrauisch und frage mich: Stimmt das???
- 2. Ich frage meine Lehrerin/meinen Lehrer, Eltern oder andere Erwachsene nach ihrer Meinung.
- 3. Detektivarbeit! Ich finde etwas heraus über die Person, die die Nachricht verbreitet hat! Wer sagt was? Warum sagt die Person das? Wie sagt die Person das? Aufgeregt und beleidigend oder ruhig und sachlich?
- 4. Ich suche in Kindersuchmaschinen wie fragFINN oder Blinde Kuh etwas über das Thema.
- 5. FAKE! FALSCHMELDUNG! Ich informiere andere über die Lüge und kennzeichne die Nachricht oder das Bild als Lüge.

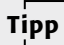

Tipp **Pufferaufgabe für Schnelle:** 

**Artikel lesen** 

→ **www.kindersache.de/bereiche/wissen/medien/warum-werden-fake-news-verbreitet**

Fragen Sie zum Abschluss der Stunde: *Wieso ist es im Internet leichter, Lügen zu erstellen und diese zu teilen? Wie kann man Lügen im Internet erkennen? Warum glauben Menschen Lügen?* Lesen Sie dazu die Erklärung zu Confirmation Bias im Kapitel 3.1.2 der Sachinformation.

## **Zusatzaufgabe/Hausaufgabe**

## $\blacksquare$  Online-Ratespiel "Which face is real?"

Bei dem Online-Game müssen die SuS erkennen, ob es sich bei den gezeigten Personen um eine durch KI generierte oder um eine echte Person handelt. Unter dem Reiter "Learn" finden Sie Hinweise, woran Sie falsche Bilder erkennen können. → **www.whichfaceisreal.com**

<sup>N</sup>**Projektvorschlag (Zeit ca. 2 Std.): Bild-Fakes selbst erstellen mit Blue-/Greenscreentechnik** Zeigen Sie, wie einfach es ist, eine Bildmanipulation zu erstellen, indem Sie Porträts der SuS mithilfe der Greenscreentechnik in verschiedene Orte der Welt montieren. Sie benötigen dazu: Tablets oder Handys für die Gruppe, ein grünes/blaues Tuch für den Hintergrund, eine geeignete App. Apple stellt in der App iMovie eine Greenscreenfunktion zur Verfügung. (Bei Nutzung anderer Geräte müssen Sie geeignete Apps recherchieren.) Anleitungen finden Sie im Internet.

# **4 | Wortsammlung**

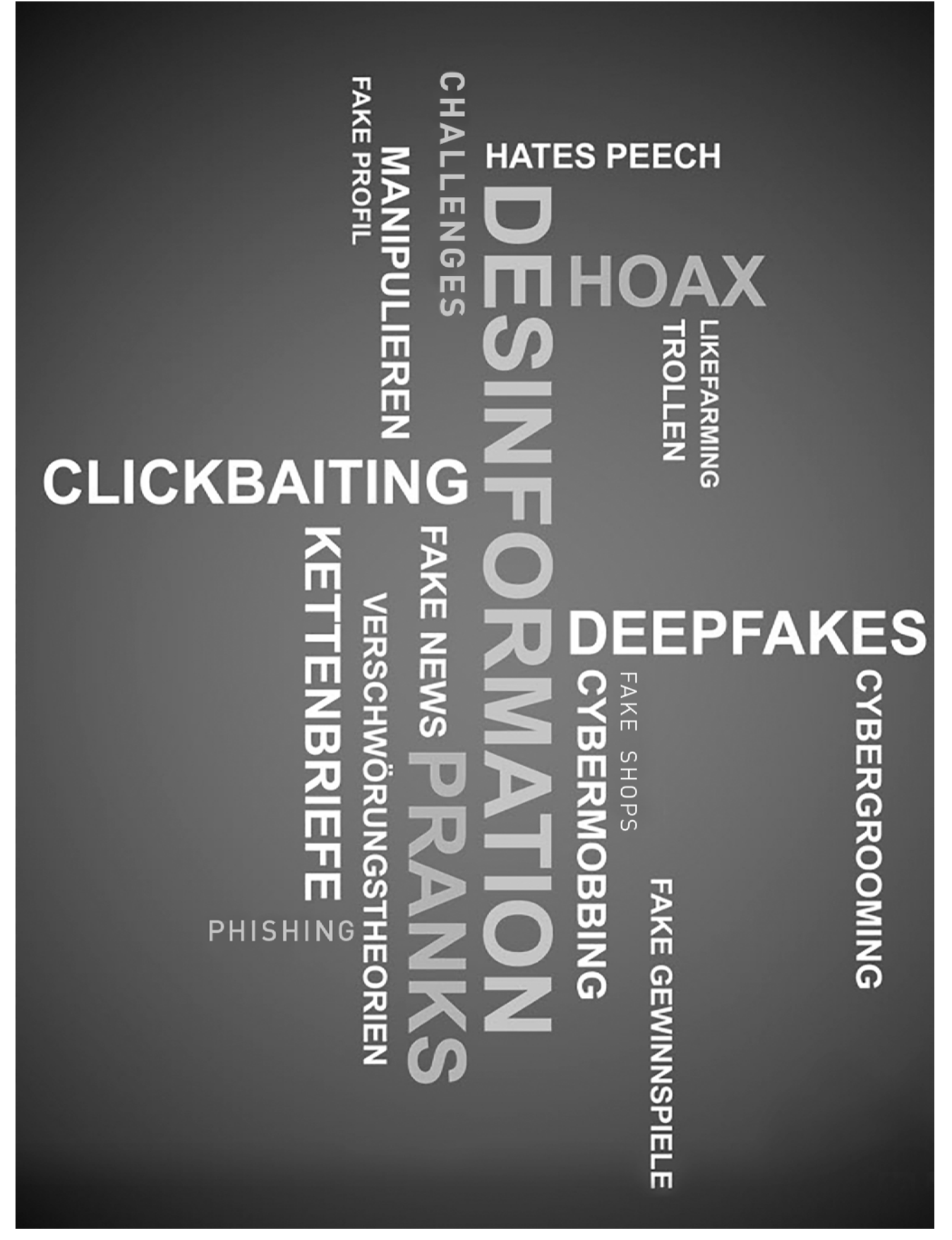

*Quelle: Sammlung Lügen im Netz, klicksafe, auf Grundlage der Schulung "check your facts", www.bee-secure.lu*

## **4 | Kopiervorlage | Erklärungen**

**Falschmeldung:** Falschmeldungen werden auch als Fake News (engl. für "gefälschte Nachrichten") oder Hoax (Schwindel) bezeichnet. In Falschmeldungen findet man Lügen, die oft nur sehr schwer nachzuprüfen sind. Sie haben aber häufig einen großen Einfluss auf Menschen. Es gab viele Falschmeldungen, z.B. über Geflüchtete oder Corona. Falschmeldungen sind häufig so gestaltet, dass viele Leute darauf klicken. "Sensation! **So etwas habt ihr noch nie gesehen! Du wirst es nicht glauben!"**

\_ \_ \_ \_ \_ \_ \_ \_ \_ \_ \_ \_ \_ \_ \_ \_ \_ \_ \_ \_ \_ \_ \_ \_ \_ \_ \_ \_ \_ \_ \_ \_ \_ \_ \_ \_ \_

**Kettenbrief:** In Kettenbriefen finden sich oft viele Lügen und sogar Drohungen. Etwa: Wenn man den Kettenbrief nicht weiterleitet, müssen angeblich Menschen sterben. Einige dieser Lügen haben Kindern Angst gemacht, wie der Kettenbrief über das Wesen Momo oder den Grusel-Goofy.

\_ \_ \_ \_ \_ \_ \_ \_ \_ \_ \_ \_ \_ \_ \_ \_ \_ \_ \_ \_ \_ \_ \_ \_ \_ \_ \_ \_ \_ \_ \_ \_ \_ \_ \_ \_ \_

**Falsche Internet-Shops:** Verbrecher versuchen im Internet die Passwörter für Bankkonten von Menschen zu erbeuten. Dazu locken sie sie auf Webseiten, die so aussehen, als wären sie echte Shops. Häufig wird man auch in WhatsApp-Gruppen auf solche Seiten gelockt.

\_ \_ \_ \_ \_ \_ \_ \_ \_ \_ \_ \_ \_ \_ \_ \_ \_ \_ \_ \_ \_ \_ \_ \_ \_ \_ \_ \_ \_ \_ \_ \_ \_ \_ \_ \_ \_

**Gefälschte Videos und Bilder:** Mit Computerprogrammen ist es einfach, Bilder und Videos zu verändern. Man kann z.B. jemandem mit einem Bildbearbeitungsprogramm einen anderen Kopf aufsetzen oder mit einem Videobearbeitungsprogramm andere Worte in den Mund legen. So kann man auch über Bilder und Videos Lügen verbreiten.

\_ \_ \_ \_ \_ \_ \_ \_ \_ \_ \_ \_ \_ \_ \_ \_ \_ \_ \_ \_ \_ \_ \_ \_ \_ \_ \_ \_ \_ \_ \_ \_ \_ \_ \_ \_ \_

**Verschwörungserzählungen:** Es gibt Menschen, die glauben verrückte Dinge, z.B. dass Angela Merkel eine Echse, das Covid-19 Virus nicht schlimmer als eine Grippe oder die Erde eine Scheibe ist. Das Internet wird dazu benutzt, diese Erzählungen an möglichst viele Menschen zu verbreiten.

# **4 | Kopiervorlage | Bildbeispiele** (1/2)

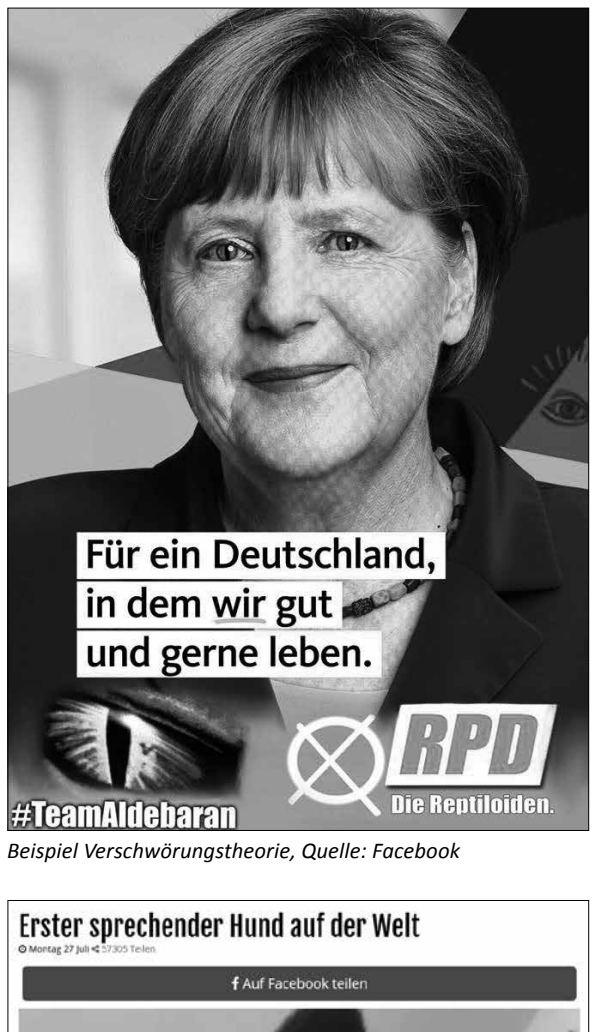

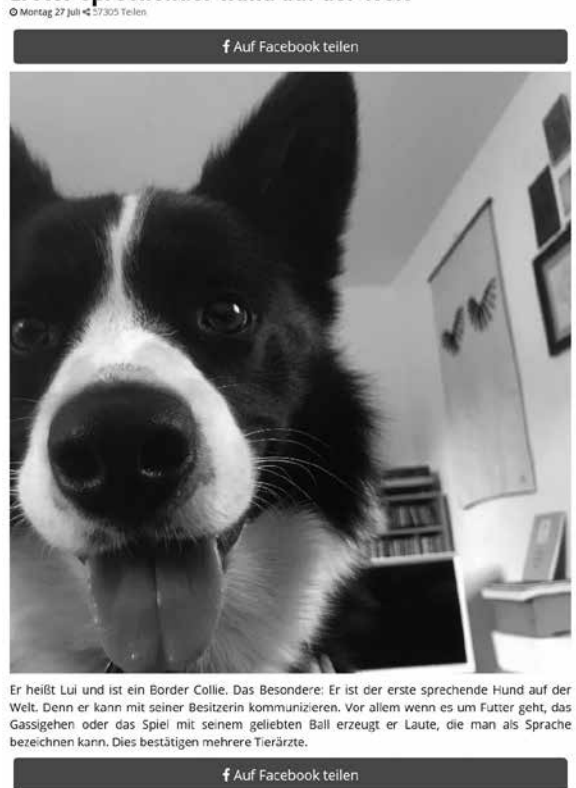

*Beispiel Falschnachricht, Quelle: klicksafe (erstellt über 24aktuelles.com)*

≫

# **4 | Kopiervorlage | Bildbeispiele** (2/2)

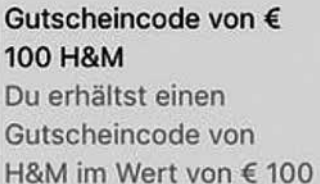

www.hm.com

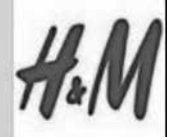

Guck mal: http:// mypromo.co/hm/ 100€ Gutscheine von H&M. Sie feiern ihren Jahrestag. Ich glaube, es ist ein beschränktes Angebot. Ich habe mir meinen schon aeholt. ♥♥  $12$ 

*Beispiel Phishing/Fake Shop, Quelle: Bee Secure, klicksafe*

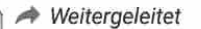

Hallo ich bin Momo und bin vor 3 Jahren verstorben ich wurde von einem Auto angefahren und wenn du nicht möchtest das ich heute Abend um 00:00 Uhr in deinem Zimmer stehe und dir beim schlafen zuschaue dann sende diese Nachricht an 15 Kontakte weiter. Du glaubst mir nicht?

Angelina 11 hilt die Nachricht für fake und schickte sie an niemanden weiter in der Nacht hört sie Geräusche aus einer Ecke ihres zimmers sie wollte nach qucken doch auf einmal rante etwas auf sie zu am nächsten Morgen wurde sie Tot in ihrem Bett *gefunden* 

Tim 15 schickte die Nachricht nur an 6 Leute weiter am nächsten Morgen wachte er mit einem abgefressenen Bein und einem abgeschnittenen Arm auf

Linda 13 schickte die Nachricht an alle weiter heute hat die ihre wahre

 $\triangle$  $\bigcap$  $\Box$ *Beispiel Kettenbrief/Hoax "Momo",* 

D

*Quelle: Bee Secure, klicksafe*

⊕

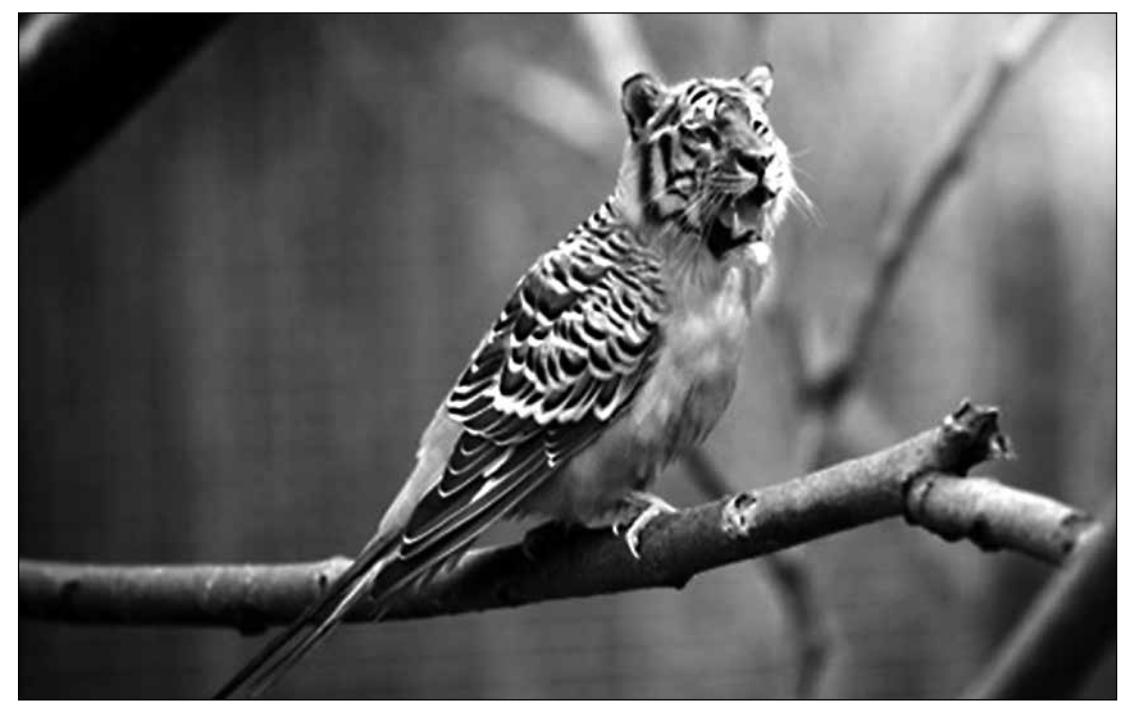

*Beispiel Bildmanipulation, Quelle: https://pixabay.com: tiger-2430625, SarahRichterArt*

## **AB 4 | Fake News, Kettenbriefe und Co. – Lügen im Netz**

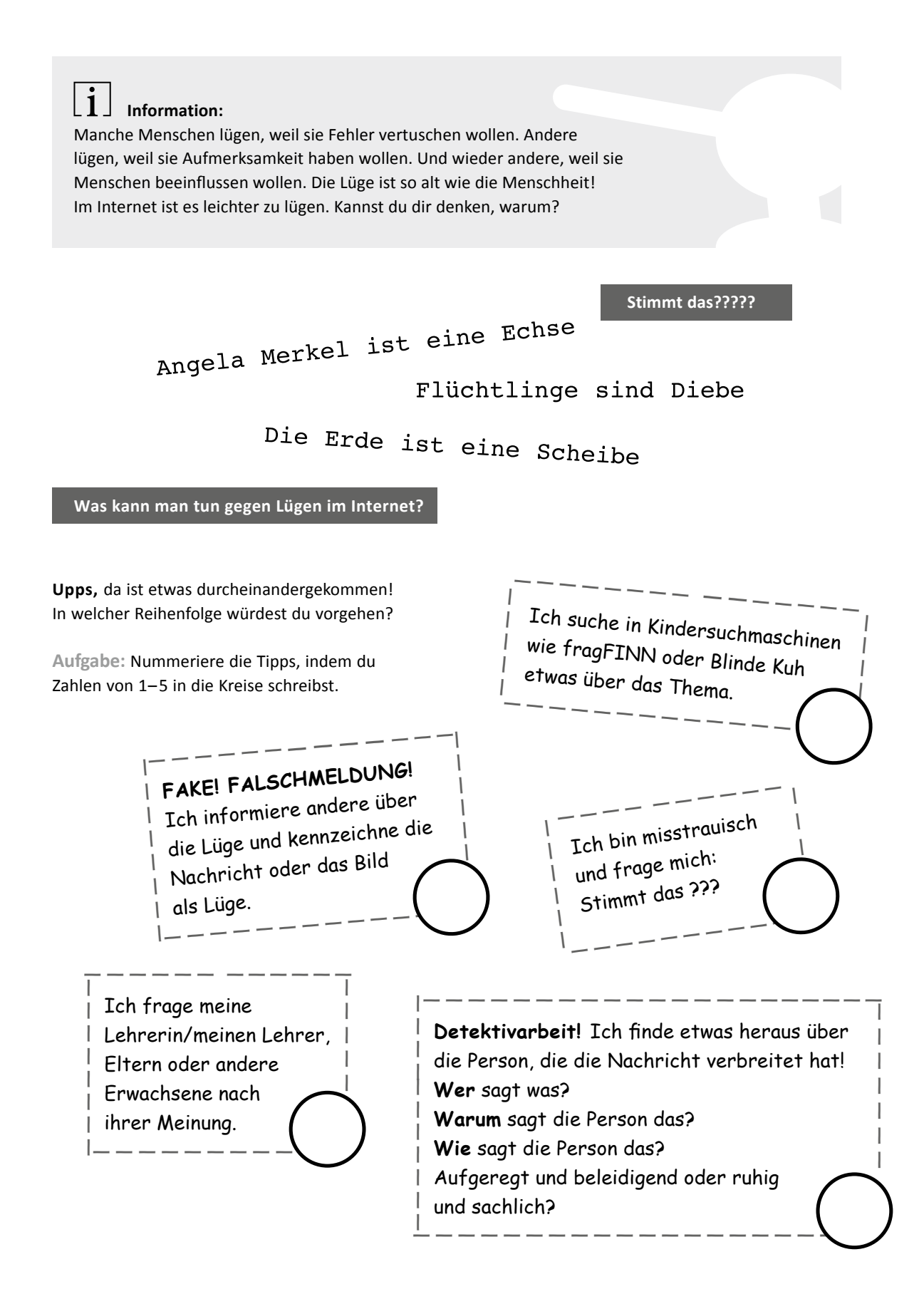